인처광역시 여수구 동추3동 공고 제2023-2호

# 연수구 동춘3동 주민자치회 사무직원 채용 공고

인천광역시 연수구 동춘3동 주민자치회 사무직원(실무) 채용계획을 다음과 같이 공고하오니 많은 응모 바랍니다.

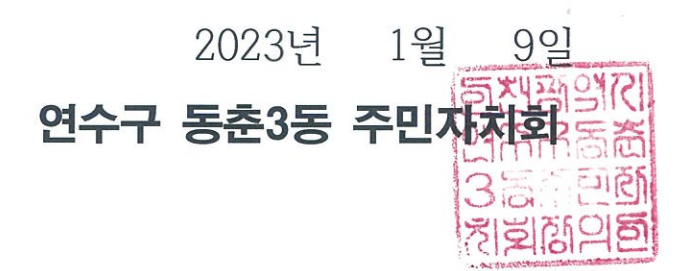

1. 모집분야

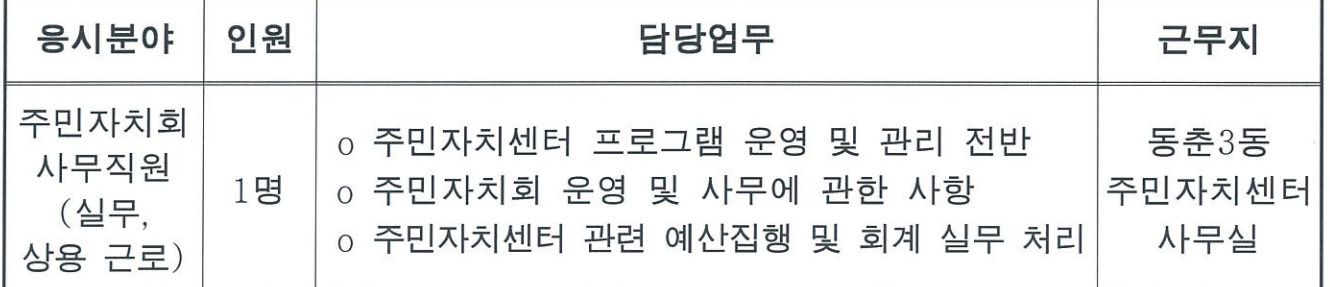

※ 상황에 따라 근무시간, 활동 내용 등은 변경 될 수 있음.

## 2. 응시자격

가. 거주지 : 공고일 6개월 전부터 인천에 주민등록이 되어 있는 자 나. 연 령 : 만18세 이상

다. 성별·학력 : 제한없음 (※ 다만, 남자인 경우 병역의무를 필한 자 또는 면제된 자)

## 3. 근무조건

- 가. 주민자치회 사무직원(실무, 상용 근로)
	- 채용인원 : 1 명
	- 근무시간 : 주 5일, 1일 8시간(09:00~18:00, 휴게 1시간 포함)
	- 근무기간 : 2023. 1. 25. ~ 12. 31.
	- 급여수준 : 월 2,324,080원 수준(주휴수당 포함, 4대 보험료 및 세금공제 전) ※ 2023년 연수구 생활임금(11,120원/시간) 적용

#### 4. 응시원서 접수 |

가. 공고기간 : 2023. 1. 9. (월) ~ 1. 15. (일)

- 나. 접수기간 : 2023. 1. 16. (월) ~ 1. 17. (화)
- 다. 접 수 처 : 연수구 동춘3동 행정복지센터 1층
- 라. 접수방법 : 방문
- o 방문 접수는 평일 09:00 ~ 18:00 까지 접수 (12:00 ~ 13:00 제외) 마. 제출서류 (접수 시 필수 제출)
	- 1 응시원서 1부. 【양식1】
	- ② 자기소개서 각 1부. 【양식2】
	- 3 개인정보이용·수집동의서 1부. 【양식3】
	- 4 주민등록초본(상세) 1부. (남자의 경우 병역사항 포함)
	- 5 경력증명서 1부. (해당자에 한함)
	- 6 자격증 사본 1부. (해당자에 한함)

### 5. 심사방법 및 일정

가. 심사방법

- o 1차 서류심사 : 2023. 1. 18.(수) ※ 합격자 개별통지
- 응시자의 자격·경력 등 소정기준 적합여부 서류 심사
- o 2차 면접심사 : 2023. 1. 19.(목) 예정
- 1차 서류전형 합격자에 한하여 면접 심사
- 당해 직무수행에 필요한 능력 및 적격성 등을 종합적으로 평가
- 나. 최종합격자 발표 : 2023. 1. 20.(금) 예정 ※ 최종합격자 개별통지
	- ※ 면접식사 점수 및 가점 포함 총 최종점수 고득점 순으로 채용 인원에 해당하는 자를 최종합격자로 결정
	- ※ 응시자가 선발 이워보다 적거나(응시자 없을 경우 포함) 동수일 경우에는 재공고 실시(1차 공고 시 기 접수한 자는 별도의 서류제출 없이 재공고 응시원서 접수자로 간주함)
	- ※ 최종합격자가 개인사정 또는 채용결격사유 해당 등의 사유로 **근로계약 미** 체결 시, 합산 점수 60점 이상인 자 중 차상위 득점자를 최종합격자로 결정
- 다. 가점항목(워서접수 시 제출된 자격증, 경력증명서에 한하여 인정)
	- 주민자치 및 마을사업지원 관련 기관·단체 종사 경력자(6개월이상) : 2적
	- 국가기술자격법(사무자동화, 정보처리, 임드, 컴퓨터활용능력에 한함)에 따른 자격증 : 2점(※ 자격증 개수와 상관없이 최대 2점 인정)
	- 인천광역시 연수구 거주자(공고일 6개월 전부터 연수구 주민등록상 주소지) : 2적

#### **6. 유의사항**

- 가. 모든 서류(자격증 제외)는 공고일 이후 발행된 원본에 한합니다.
- 나. 서류작성 시 사진, 기재사항 등 누락 부분 없이 작성하여 제출합니다.
- 다. 응시원서상의 허위, 착오기재, 연락처 누락이나 연락불능으로 인한 불이 익은 일체 응시자의 책임으로 합니다.
- 라. 제출한 응시서류의 내용이 사실과 다를 경우 합격을 취소하거나 구로계 약을 해지할 수 있습니다.
- 마. 해당분야에 적격자가 없을 경우 채용하지 않을 수 있으며, 최종합격자 통지 후 결격사유가 발견될 경우 합격이 취소될 수 있습니다.
- 바. 기타 자세한 사항은 연수구 동춘3동 행정복지센터 주민자치담당자 (☎ 032-749-6472) 에게 무의하시기 바랍니다.